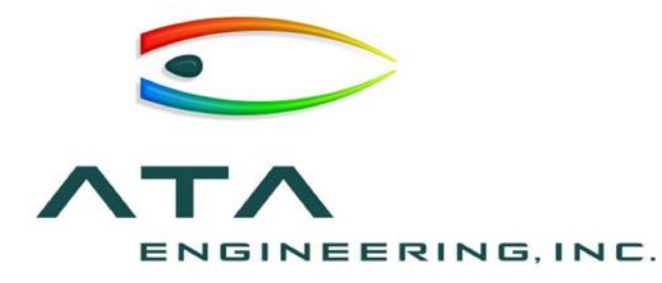

# The Deployable Structures Library

#### **Prepared for:**

The American Modelica Conference 2018

#### **Prepared by: Date:**

October 10, 2018 Cory Rupp, Ph.D. [cory.rupp@ata-e.com](mailto:cory.rupp@ata-e.com)

1597 Cole Boulevard, Suite 375, Lakewood, CO 80401 13290 Evening Creek Drive, Suite 250, San Diego CA 92128

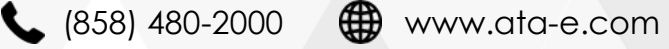

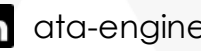

in ata-engineering **D** @ATAEngineering

# Deployable Structures Are Difficult To Model 2

- ➢Nearly all spacecraft have deployable structures
	- ➢ Solar arrays, antennas, sensors
	- ➢ Volume in launch vehicle fairing is limited
- $\triangleright$  Deployment while in orbit is the #1 risk
	- ➢ If it doesn't deploy, nothing else matters
- ➢Most of these structures have unique deployment mechanisms that are difficult to model
	- ➢ Often impossible with standard modeling tools
	- ➢ Need for adaptable modeling tool
- ➢Flexible multi-body dynamics is also necessary to provide design guidance

ТΛ

ENGINEERING.INC

➢ Modal analysis, structural deflections

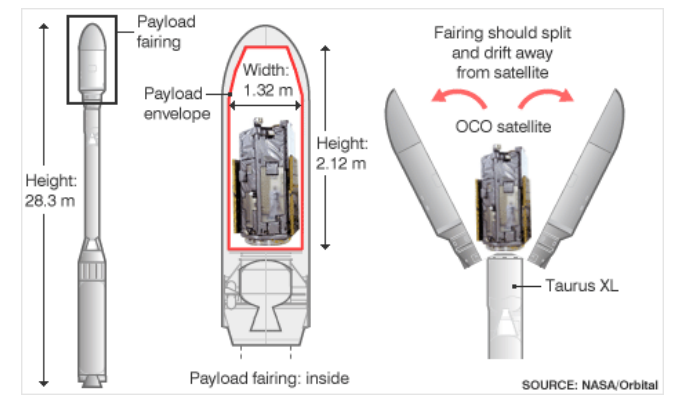

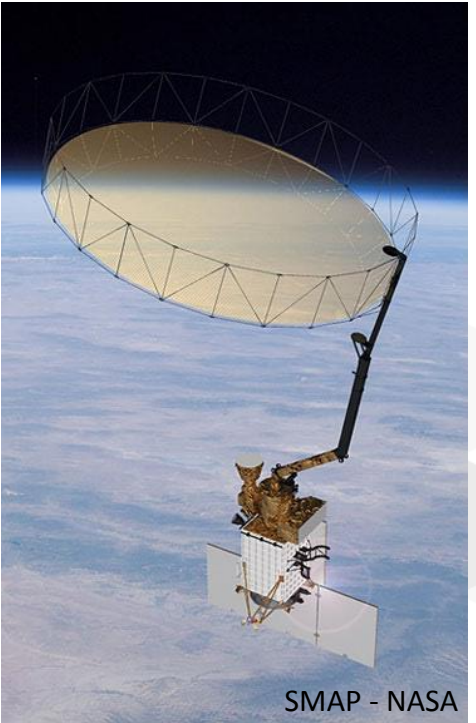

## Modelica Enables Modeling Deployable Structures in Early Design Phases

- ➢Immature designs require flexibility in component selection, sizing, and function
	- ➢ Greatly aided by Modelica parameterization
- ➢Some problems (e.g., solar array scaling) require performing topological changes
	- ➢ Change the number of panels or sections
	- ➢ Also parameterizable in Modelica (with recompilation)
- ➢Unique mechanisms can be modeled
	- ➢ Deployable boom, lanyard on a spool, latches, etc.

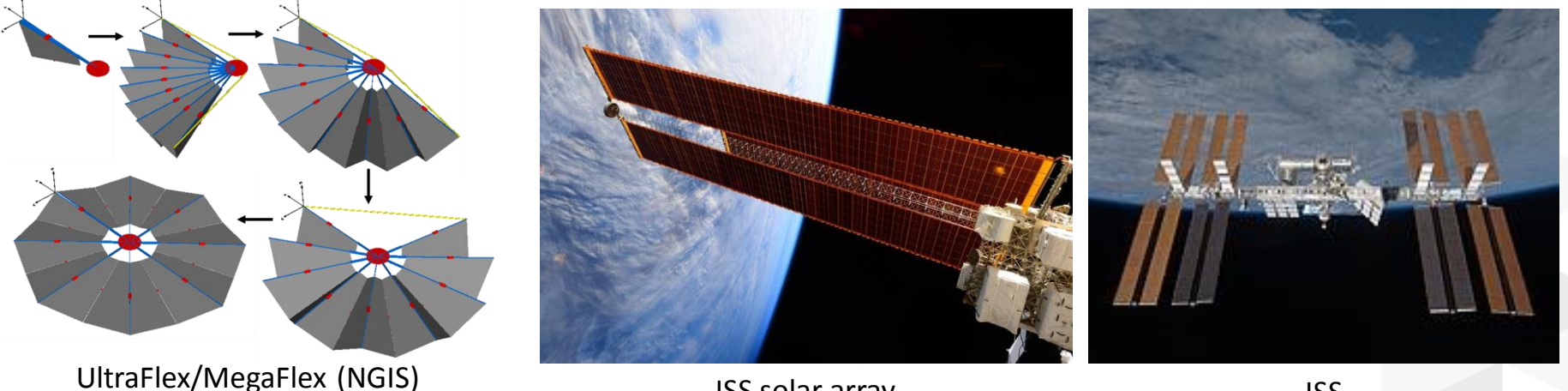

ISS solar array ISS

# The Deployable Structures Library (DeployStructLib)

- ➢Compliments the MultiBody library of the Modelica Standard Library
- ➢Contains specialized modeling blocks often used in deployable structures:
	- ➢Variable length flexible beam models a deploying boom
	- ➢Tension-only/compression-only springs
	- ➢Release and stop/lock mechanisms
	- ➢Flexible cloth modeling capability
- ➢Uses a top-level property definition workflow typically of other engineering software
- ➢Usage examples included

ТЛ

NGINEERING, INC.

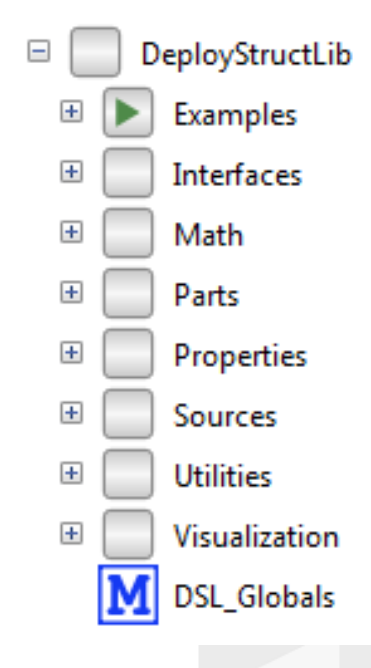

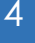

# DeployStructLib Development Driven by Difficult-to-Model Structures

➢During solar array deployment, several analysis challenges exist

- ➢ Deploying mast changes stiffness and inertia continuously over time
- ➢ Solar blanket must unfold
- ➢ Blanket is tensioned at the end of deployment, adding stress stiffening

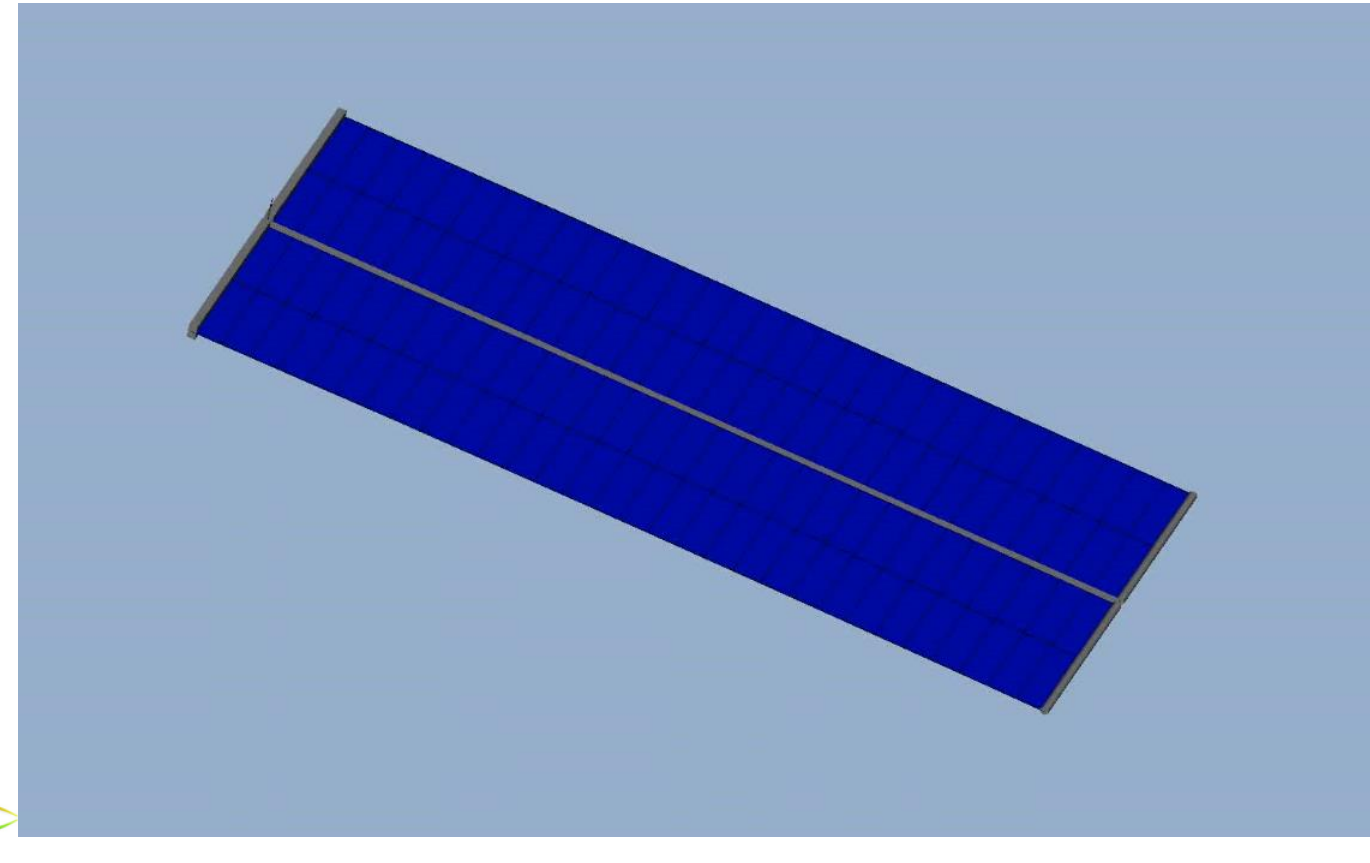

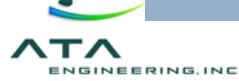

# Property Definition Workflow 6

- ➢Most structural engineering software (especially finite elements) define material, cross-sectional, and other properties at the top level
	- ➢These are merely referenced by the entities that use them
- ➢The DeployStructLib implements a similar scheme via Modelica record blocks
- ➢Currently three types
	- ➢ Material properties
	- ➢Beam cross-sectional properties (standard and EAGJ formulations)
	- ➢ Cloth properties (equivalent to an FE shell)
- ➢Passed into modeling blocks as parameters

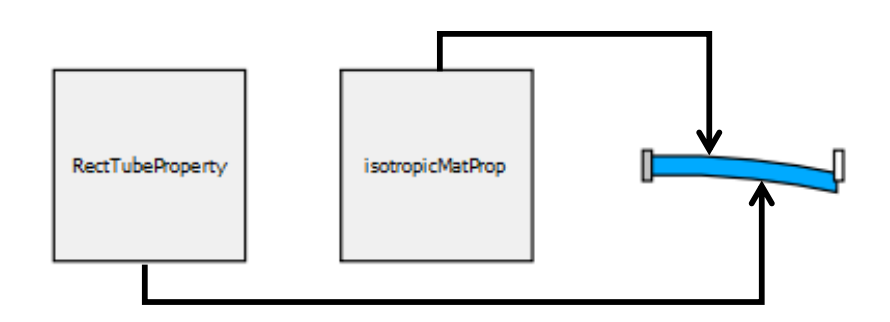

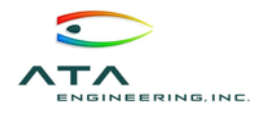

# DeployStructLib.Parts

#### ➢Beams

- ➢Parameterized to model either a rigid or flexible Euler beam
	- ➢ Makes model building and debugging significantly easier
- ➢Flexible beam follows formulation of Schiavo *et al*  (2006), with updates for property definition
- $\triangleright$  Rigid beam follows the MSL BodyShape block, again with property updates

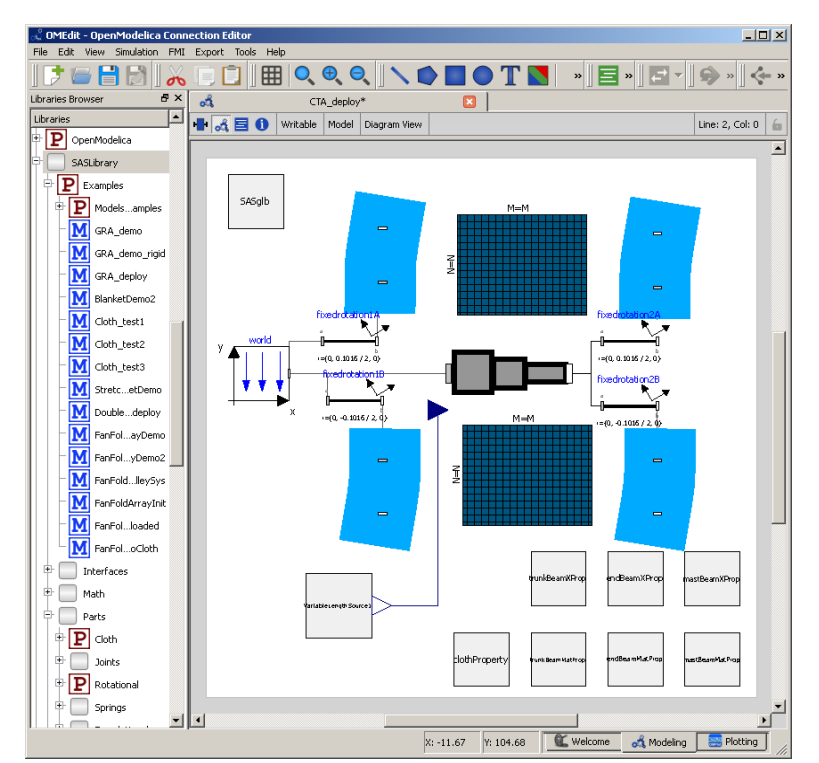

## ➢VariableLengthBeam

- ➢Flexible beam that updates its stiffness as mass as it changes length
- ➢ Geared toward slow-moving space structures (makes quasi-static assumptions)

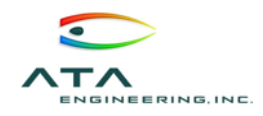

➢Locks, stops, and barriers

- ➢Prevent MultiBody joints from moving too far
- ➢Translational and rotational versions
- ➢Nonlinear springs using Modelica semiLinear function
- ➢Tension-only, compression-only, and release mechanisms
	- ➢MultiBody models to simulate straps, wires, kick-off springs, contact, etc.
- ➢Tensioned wire
	- ➢Not in the library yet, but soon
	- ➢Supports spooling and multiple interfaces (i.e., routing)
	- ➢Example: Bouncing balls on a wire

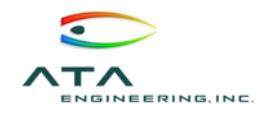

## Bouncing Balls on a Wire Election of the Second Second Second Second Second Second Second Second Second Second Second Second Second Second Second Second Second Second Second Second Second Second Second Second Second Second

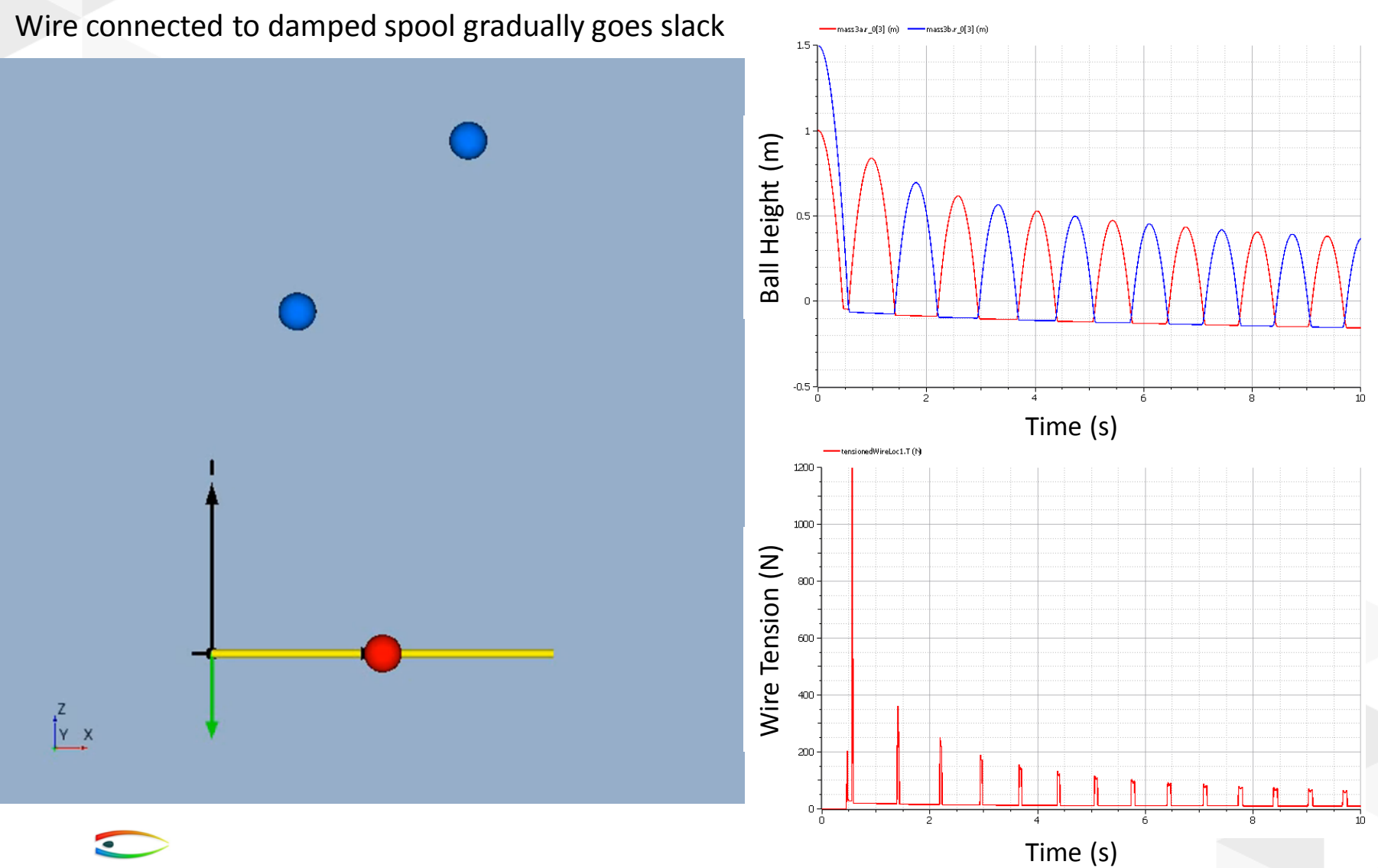

ТЛ

ENGINEERING, INC.

# A Fix for Kinematic Loops: Weak Joints

- ➢Deployable structures often use mechanisms to create mechanical advantage, typically resulting in kinematic loops
- ➢Often difficult to identify loops *a priori*
	- ➢ Especially for non-power users of Modelica
	- ➢ Even harder to set up problem properly with cut joints
- ➢DeployStructLib introduces a set of weak joints to selectively break kinematic loops

➢ Constraint equations are written in weak form:

```
r rel a = Frames.resolve2(frame a.R, frame b.r 0 - frame a.r 0);
frame b.f = -Frames.resolve2(R rel, -c constraint * r rel a);
```
#### ➢ Rather than strong form:

```
frame b.r 0 = frame a.r 0;
```
frame  $b.f = -F$ rames.resolve1(R rel, frame  $a.f$ );

- ➢ It would be better if Modelica had a way to force an equation to be in residue form
	- ➢ Similar to the equalityConstraint function

➢Not ideal, but it saves headaches by getting the model running

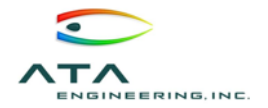

Modeling Solar Blankets with the Cloth Block 11

- ➢A solar blanket consists of solar cells attached to a thin membrane that acts like a heavy fabric when deployed
- ➢Requires solving a geometrically nonlinear problem
- ➢DeployStructLib implements a new finite element formulation to efficiently model such structures
	- ➢ Geometrically nonlinear without updates to the stiffness matrix
	- ➢ Mass modeled with lumped masses
	- ➢See paper for derivation

## ➢Uses a new "Location" mechanical connector:

**connector** Location "Location of the component with one cut-force" SI.Position r 0[3] "Position vector from world frame to the connector frame origin, resolved in world frame"; **flow** SI.Force f[3] "Cut-force resolved in world frame"; **end** Location;

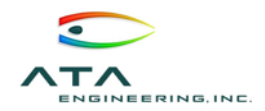

# Cloth Modeling 2022

➢Cloth undeformed shape defined by four parameter point locations

➢Initial location also defined by four points ➢Options for folding patterns and discretization

➢Initialization performed via precompiled "C" code functions

- ➢Sets stiffness matrix and mass values as parameters
- ➢No reason to have Modelica compile each time

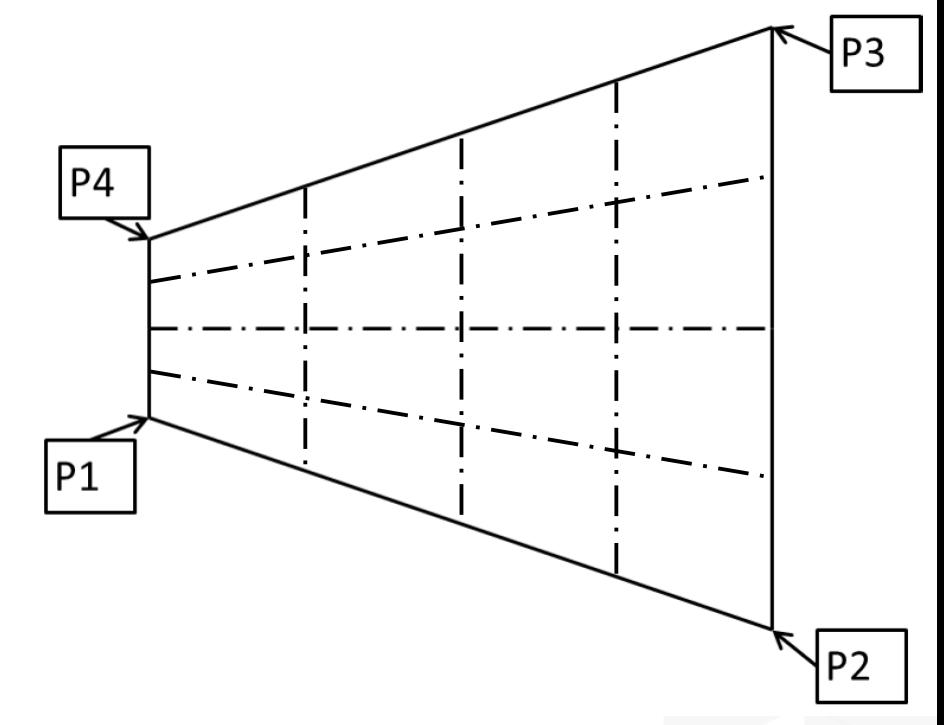

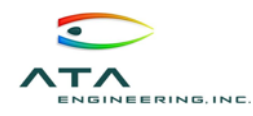

MegaFlex Solar Array and Solar Sail Deployment Animations

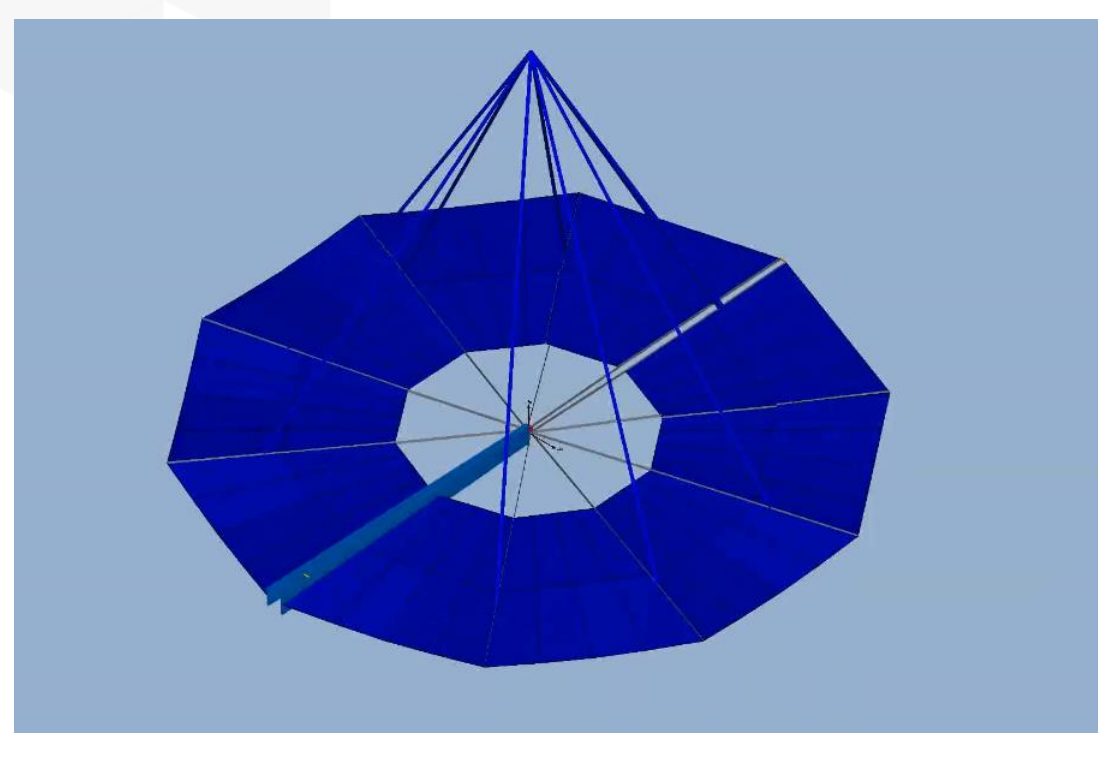

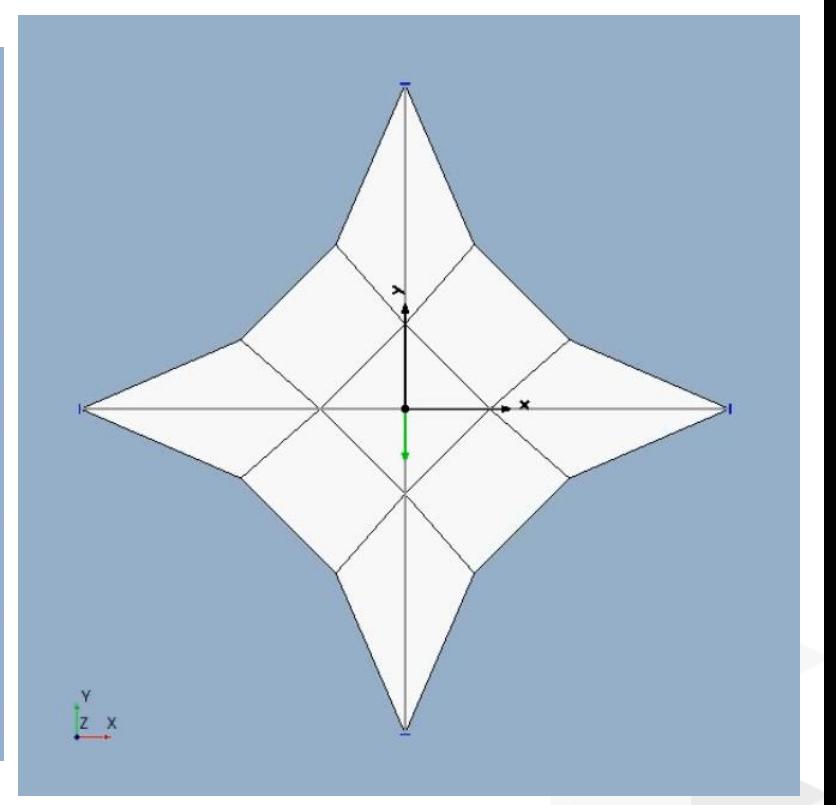

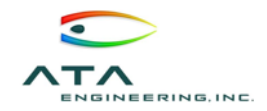

# Origami Solar Array Deployment 14

Origami parameters:  $M=6$  $H=2$  $R=2$ 

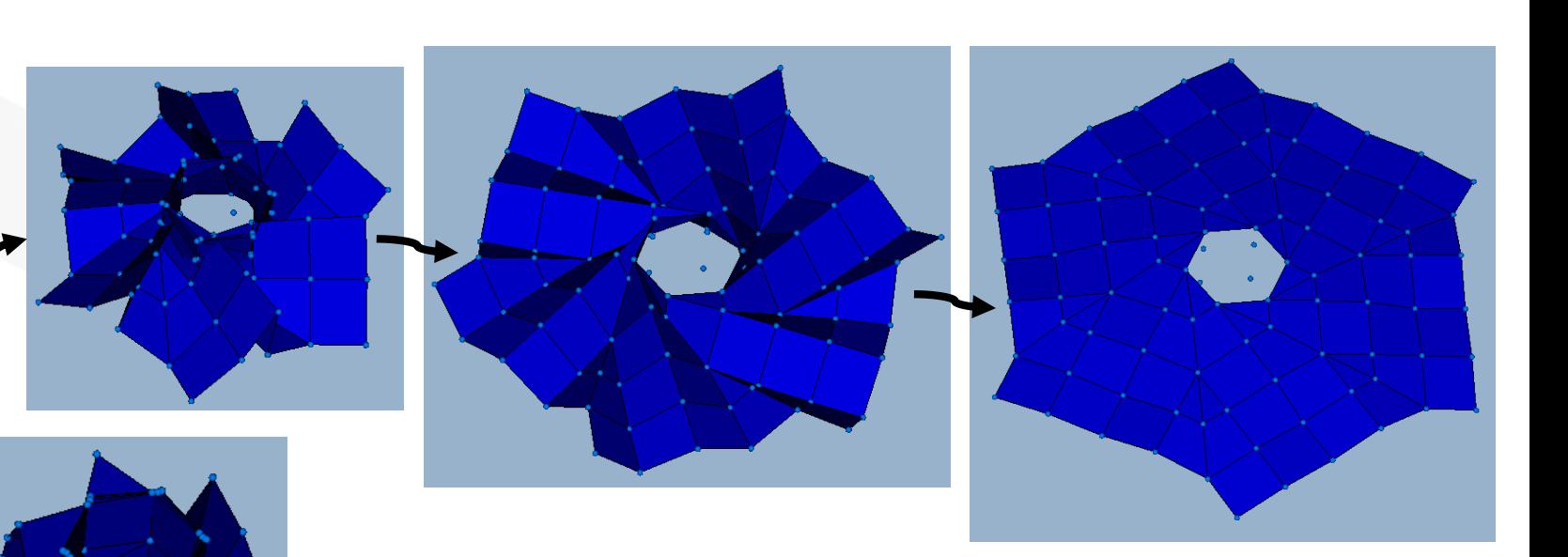

➢Fully parameterized model allows for automated changes to material, structural, dimensional, and topological properties

➢Deployment simulation fixed at center, tip forces pull open

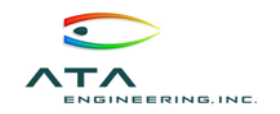

Topologically Inconsistent Updates Analyzed With the Same Model

Origami parameters:  $M=3$  $H=2$  $R=2$ 

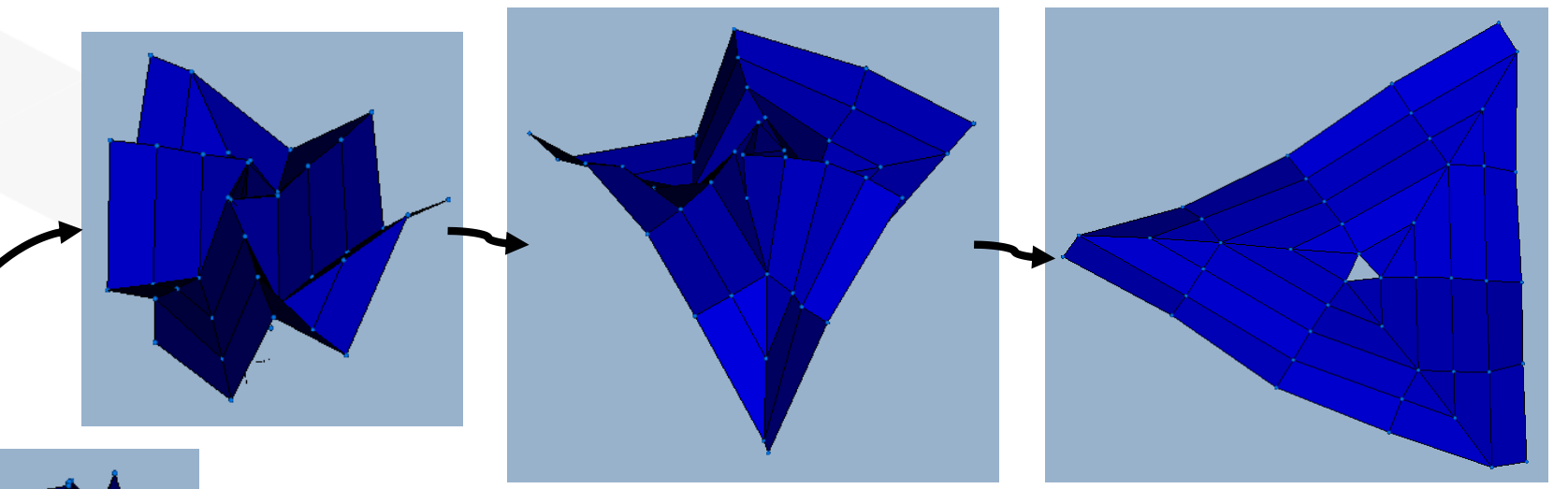

➢Exact same model as previous example ➢Only origami parameter M changed ➢Results in different origami layout and different structural topology

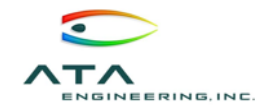

Origami Array Deployment – One Model, Many Designs

Origami parameters: M=6, H=2, R=2

Origami parameters: M=3, H=2, R=2

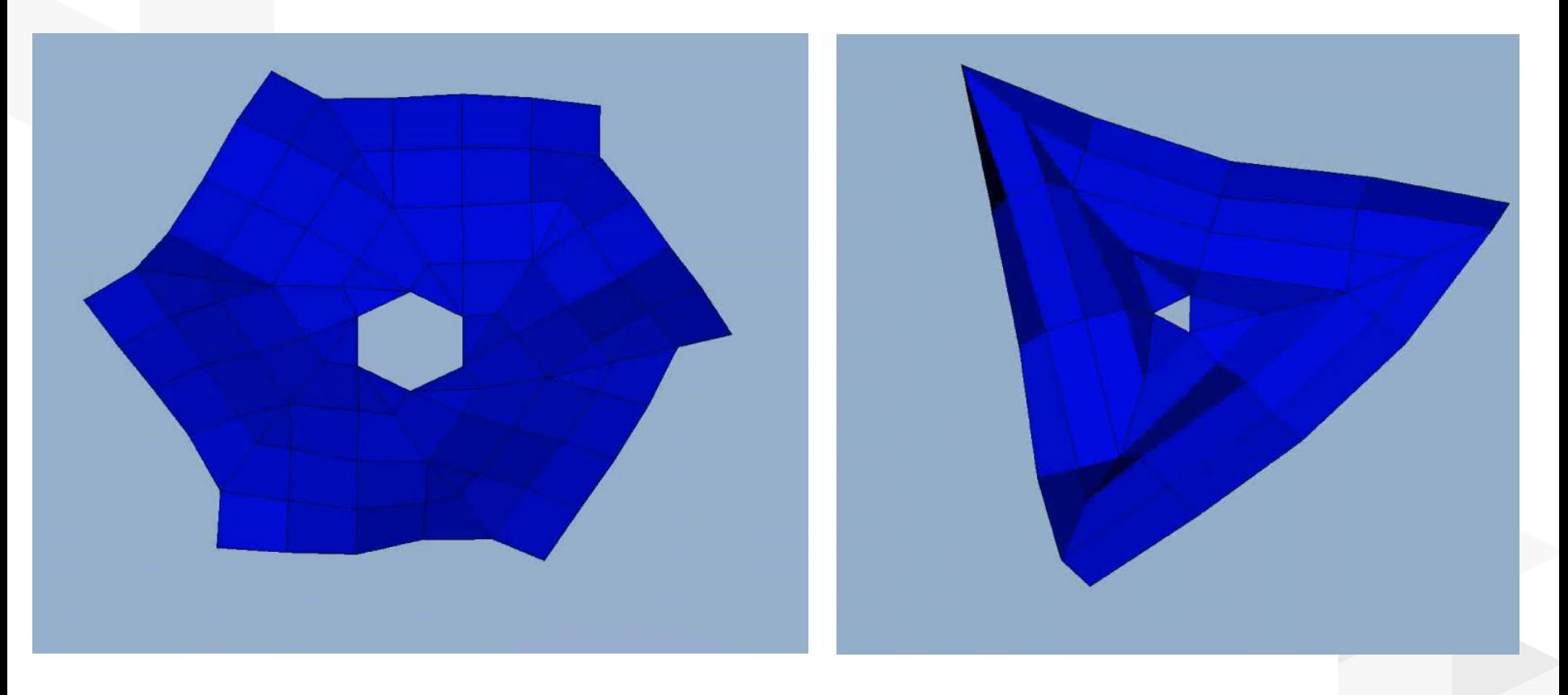

More info on this origami solar array design can be found in: Zirbel *et al*, *Journal of Mechanical Design*, 135, 2013.

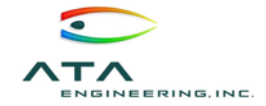

# Conclusions and the set of  $\sim$  17

➢Available on GitHub

➢https://github.com/ATAEngineering/DeployStructLib

➢Developed using OpenModelica

➢Help ensuring compatibility with other compilers would be much appreciated

➢Bug reports and suggestions are always welcome

➢Work supported through a NASA Phase SBIR (NASA Langley)

➢Technical monitors: Geoff Rose and Richard Pappa

➢Contract: NNX14CL07C

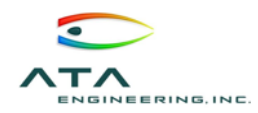

# Contact Us and the set of the set of the set of the set of the set of the set of the set of the set of the set of the set of the set of the set of the set of the set of the set of the set of the set of the set of the set o

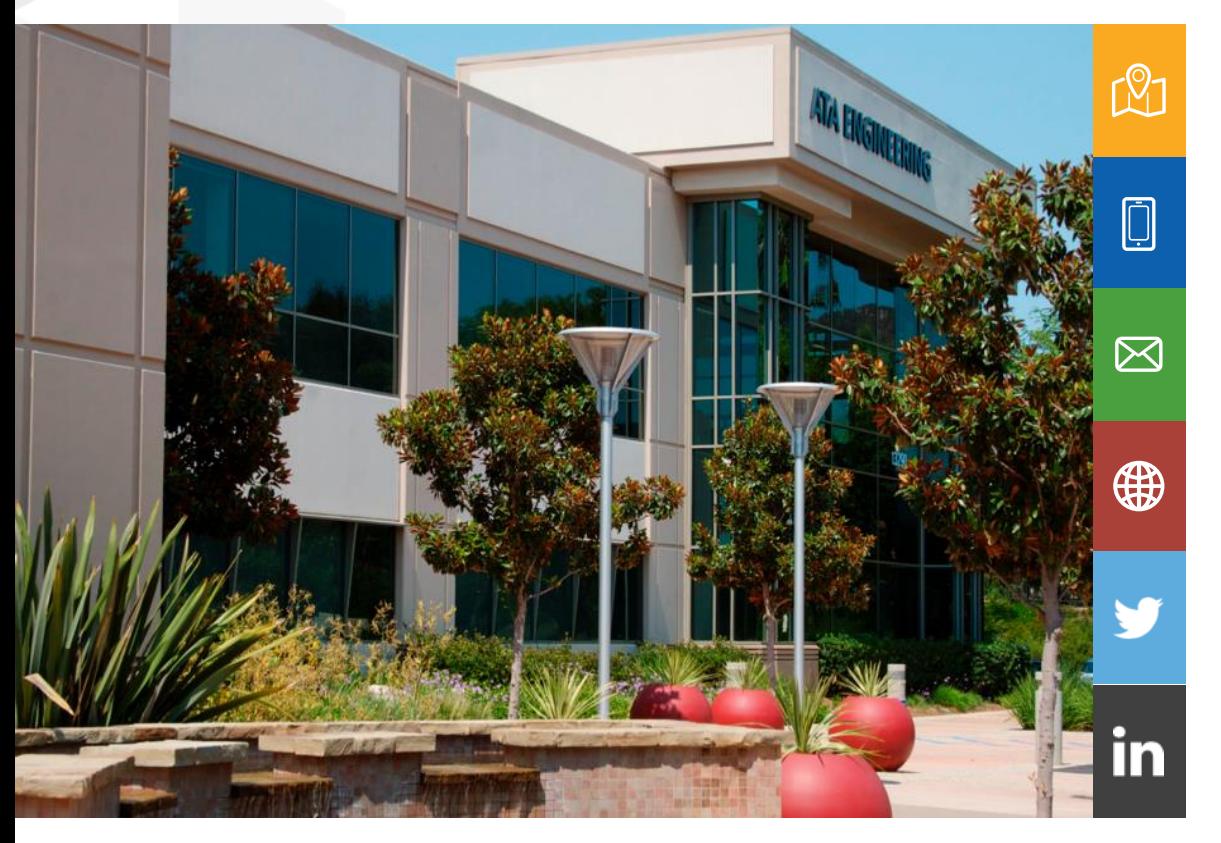

info@ata-e.com (858) 480-2000 13290 Evening Creek Drive Suite 250, San Diego, CA 92128 [www.ata-e.com](http://www.ata-e.com/) [www.ata-plmsoftware.com](http://www.ata-plmsoftware.com/) @ATAEngineering ata-engineering

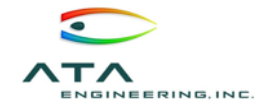